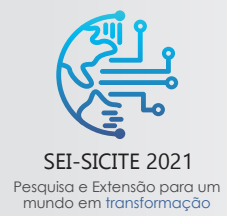

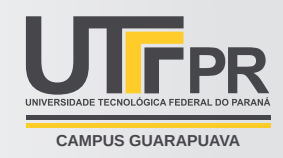

# **Estudo do Modelo Dinâmico e do Controle de Atuação Simplificado de Quadricópteros em Ambiente Virtual**

*Study of the Dynamic Model and Simplified Action Control of Quadricopters in a Virtual Environment*

Taisa Stefani Angelico <sup>∗</sup>

Mauricio Eiji Nakai<sup>†</sup>

# **RESUMO**

Estudou-se o modelo dinâmico de quadricóptero de forma simplificada, através de sua matriz de rotação e das forças aplicadas pelos motores. Para o controle de atitude utilizou se um controlador PID no eixo de rolagem do quadricóptero e na força de propulsão para que o mesmo se direcionasse e se posicione em voo pairado em um objetivo pre-definido. O modelo dinâmico em conjunto com o controle PID obtiveram resultado satisfatório e o comportamento simulado foi semelhante à um quadricóptero real demonstrando assim sua eficácia.

**Palavras-chave:** Modelagem Dinâmica Veículos Aéreos não Tripulados Robótica Móvel Sistemas de controle

#### **ABSTRACT**

The dynamic quadricopter model was studied in a simplified way, through its rotation matrix and the forces applied by the engines. For the attitude control, a PID controller was used on the quadricopter's roll axis and on the propulsion force so that it was directed and positioned in hover flight in a pre-defined objective. The dynamic model together with the PID control obtained satisfactory results and the simulated behavior was similar to a real quadricopter, thus demonstrating its effectiveness.

**Keywords:** Dynamic Modeling Unmanned Aerial Vehicles Mobile Robotics Control Systems.

# **1 INTRODUÇÃO**

Um quadrirrotor é um tipo de helicóptero cuja propulsão é realizada por quatro motores. Sendo as quatro hélices posicionadas de forma horizontal, hélices adjacentes giram em sentido contrário, não exigindo um motor de calda para compensar o momento angular dos propulsores. Por ser um sistema dinâmico, ao se alterar a velocidade dos motores a posição também será alterada. Tais veículos são sistemas sub-atuados e inerentemente instáveis [\(BOUABDALLAH; SIEGWART; NOTH,](#page-5-0) [2004\)](#page-5-0).

O projeto, aqui descrito, foi desenvolvido de forma a se obter ao final uma programação capaz de simular uma movimentação programada entre dois eixos. E avaliar como o mesmo se comporta, começando da modelagem matemática do objeto de estudo, utilizando a abordagem de Newton-Euler para corpos rígidos, chegando até a implantação de um PID (*Proporcional, Integral, Derivativo*), buscando atingir um quadrirrotor que chegue ao local indicado com menor erro de posição possível.

<sup>&</sup>lt;sup>∗</sup> **血** UTFPR-Apucarana, Engenharia Elétrica; ⊠ [Taisaangelico@alunos.utfpr.edu.br.](mailto:Taisaangelico@alunos.utfpr.edu.br)<br>† <del>m</del> UTFPR-Apucarana, COENC-AP: ⊠ mauricionakai@utfor edu.br: © https://orci

 $\hat{m}$  UTFPR-Apucarana, COENC-AP;  $\boxdot$  [mauricionakai@utfpr.edu.br;](mailto:mauricionakai@utfpr.edu.br)  $\textcircled{h}$  [https://orcid.org/0000-0002-2287-1718.](https://orcid.org/0000-0002-2287-1718)

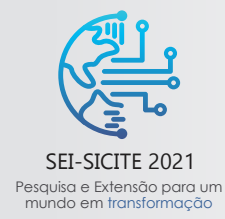

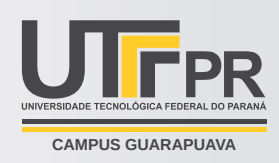

Ao final, era esperado que fosse sanada a seguinte questão: "Como ocorre a modelagem de um quadricóptero, e como este se comporta durante um deslocamento?", pergunta essa que pode ser respondida no decorrer do período de estudo, e aqui apresentada em forma de Equações e imagens.

# **2 MÉTODO E PROCEDIMENTOS**

A dinâmica de um quadricóptero ocorre devido a existência de variação das velocidades angulares de cada motor, de acordo com cada movimento realizado, e para que possa se desenvolver um controle efetivo é necessários que seja realizado uma modelagem da dinâmica do sistema, através de abordagens matemáticas conhecidas, que orientam no desenvolvimento do controle.

Tomando como base a [Fig. 1,](#page-1-0) é possível identificar os sistemas de coordenadas, e as forças exercidas no quadrirrotor. E através delas entender as equações desenvolvidas.

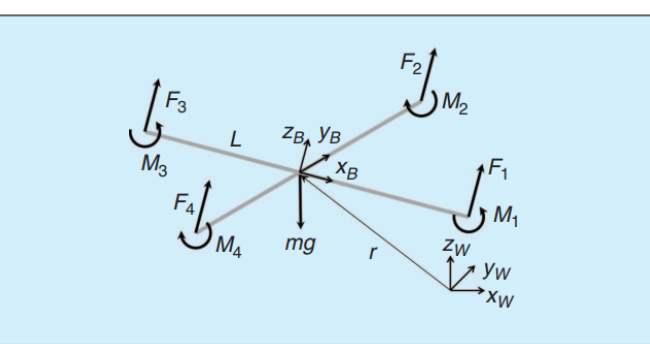

<span id="page-1-0"></span>**Figura 1 – Sistemas de Coordenadas**

**Fonte: [\(MICHAEL et al.,](#page-5-1) [2010\)](#page-5-1)** .

Se iniciando os estudos é necessário que se utilize um matriz de rotação, para que sejam convertidas as variáveis do referencial Corpo para o Terra. E essa matriz é o resultado do produto de outras três matrizes, cada uma representando a rotação em torno de um eixo,  $(R(\phi, x), R(\theta, y), R(\psi, z))$ .

Utilizando dos dados obtidos através do livro [\(MICHAEL et al.,](#page-5-1) [2010\)](#page-5-1) é possível encontrar a matriz de rotação em relação ao mundo como uma função das matrizes de cada angulo, dada na [Eq. \(1\)](#page-1-1)

<span id="page-1-1"></span>
$$
R = Rot(\psi, \phi, \theta) = Rot(\psi)Rot(\phi)Rot(\theta)
$$
\n(1)

Utilizando as matrizes disponível em [\(NIKU,](#page-5-2) [2020\)](#page-5-2), substituímos os valores de cada matriz, obtemos a seguinte relação mostrada em [Eq. \(2\).](#page-1-2)

<span id="page-1-2"></span>
$$
R = \begin{bmatrix} c(\psi)c(\theta) - s(\phi)s(\psi)s(\theta) & -c(\phi)s(\psi) & c(\psi)s(\theta) + c(\theta)s(\phi)s(\psi) \\ c(\theta)s(\psi) + c(\psi)s(\phi)s(\theta) & c(\phi)c(\psi) & s(\psi)s(\theta) - c(\psi)c(\theta)s(\phi) \\ -c(\phi)s(\theta) & s(\phi) & c(\phi)c(\theta) \end{bmatrix}
$$
(2)

Ī Ĩ Encontrando essa matriz, é possível encontrar o valor das forcas resultantes do quadricóptero durante o

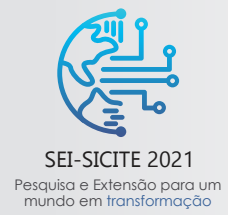

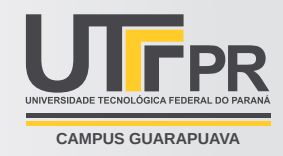

<span id="page-2-0"></span>planeio, como é mostrado na [Eq. \(3\).](#page-2-0)

$$
m\ddot{r} = \begin{bmatrix} 0 \\ 0 \\ -mg \end{bmatrix} + R \begin{bmatrix} 0 \\ 0 \\ \Sigma F_i \end{bmatrix}
$$

Onde:

- $m$  massa do quadricóptero;
- $r$  posição do centro de massa do quadricóptero;
- $\dot{r}$  velocidade do centro de massa do quadricóptero;
- $\ddot{r}$  aceleração do centro de massa do quadricóptero;
- $\Sigma F_i$  Somatória das forças dos motores do quadricóptero.

Para se encontrar o momento de inércia no centro de massa é necessário utilizar os valores da derivada das velocidades angulares, denominados como (p,q e r), em todas os eixos, porém, esse valor não é conhecido, então antes é preciso encontrar uma equação que devolva os valores dessas derivadas. Para se desenvolver o raciocínio foi necessário considerar que se um objeto sólido está rotacionando a uma velocidade constante, sua velocidade angular será constante. Porém, as derivadas das altitudes estão variando, uma vez que estas dependem dos ângulos instantâneos entre o referencial de Corpo e o de Terra. Com esse raciocínio foi determinado a [Eq. \(5\).](#page-3-0)

$$
\begin{bmatrix} p \\ q \\ r \end{bmatrix} = \begin{bmatrix} c(\theta) & 0 & -c(\phi)s(\theta) \\ 0 & 1 & s(\phi) \\ s(\theta) & 0 & c(\theta)c(\phi) \end{bmatrix} \begin{bmatrix} \dot{\phi} \\ \dot{\theta} \\ \dot{\psi} \end{bmatrix}
$$
 (4)

Com a [Equação \(5\)](#page-3-0) sendo descrita, é possível encontrar sua derivada e assim, finalmente encontrar o valor de inércia do centro de massa. Para isso é necessário observar os sentidos de movimentos dos rotores. Os movimentos possíveis de estão sendo mostrados na [Fig. 2.](#page-2-1)

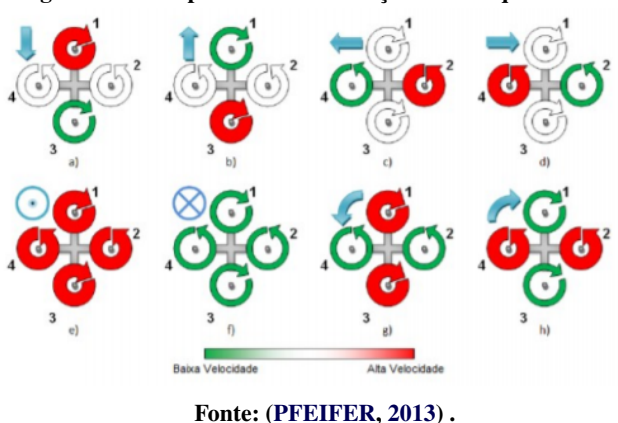

<span id="page-2-1"></span>**Figura 2 – Exemplos de movimentações de um quadrirrotor**

Através da [Fig. 2](#page-2-1) é possível notar que em todos os casos, os rotores 1 e 3 giram no sentido horário, enquanto 2 e 4 giram no anti-horário, o que irá se modificar de acordo com o movimento desejado é a velocidade na qual eles estão atuando. Adotando a distancia do eixo de rotação dos motores ao centro de massa de L, a matriz do

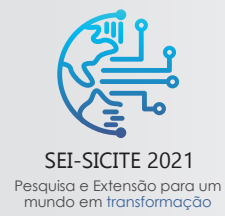

XI Seminário de Extensão e Inovação XXVI Seminário de Iniciação Científica e Tecnológica 08 a 12 de Novembro - Guarapuava/PR

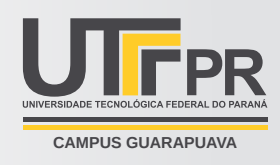

momento de inercia referente ao centro de massa ao longo dos eixos, X - Y - Z, denominada com I, é encontrada pela pesagem dos componentes do dispositivo e da construção de um modelo fisicamente preciso no SolidWorks. A aceleração angular determinada pela equação de Euler é mostrada abaixo:

<span id="page-3-0"></span>
$$
I\begin{bmatrix} \dot{p} \\ \dot{q} \\ \dot{r} \end{bmatrix} = \begin{bmatrix} L(F_2 - F_4) \\ L(F_3 - F_1) \\ M_1 - M_2 + M_3 - M_4 \end{bmatrix} - \begin{bmatrix} p \\ q \\ r \end{bmatrix} * I\begin{bmatrix} p \\ q \\ r \end{bmatrix}
$$
 (5)

Para que o dispositivo se desloque e chegue ao ponto simulado com maior exatidão foi incluído um PID (*Proporcional, Integral, Derivativo*), cujo funcionamento se comporta conforme as equações abaixo.

$$
\sum_{i=0}^{n} F_i = \sum_{i=0}^{n} K_{p,\psi} * (\psi^{des} - \psi_n) + (\frac{K_{d,\psi} * (\psi^{des} - \psi_n - \psi_{n-1})}{\Delta t})) + K_{i,\psi} * (\psi^{des} - \psi_n - \psi_{n-1}) * \Delta t \tag{6}
$$

$$
\phi = \sum_{i=50}^{n} K_{p,\phi} * (\phi^{des} - \phi_n) + (\frac{K_{d,\phi} * (\phi^{des} - \phi_n - \phi_{n-1})}{\Delta t}) + K_{i,\phi} * (\phi^{des} - \phi_n - \phi_{n-1}) * \Delta t \tag{7}
$$

$$
Error_{\psi} = \sum_{i=0}^{n} (\psi^{des} - \psi_n)
$$
\n(8)

$$
Error_{\phi} = \sum_{i=0}^{n} (\phi^{des} - \phi_n)
$$
\n(9)

Através dessas equações demonstradas no documento a simulação é realizada e as figuras que representam o movimento do dispositivo são encontradas.

#### **3 RESULTADOS**

Na simulação foram desenvolvimentos sete gráficos a fim de demonstrar a força atuante, a posição do Quadrirrotor e o erro de movimento nos eixos X e Z, que seguem uma programação com base nas equações demonstradas no tópico anterior deste documento. Esses comportamentos são demonstrados a partir da [Fig. 3](#page-4-0) até a [Fig. 8.](#page-4-1)

A [Figura 9](#page-5-4) já detalha a trajetória do dispositivo como um todo, nesse caso, foi simulado que o quadrirrotor realizaria um movimento de deslocamento lateral, ou seja, ele sairia do referencial zero, o solo, e se moveria no sentido positivo de Z e de X, tendo assim um valor nulo para o eixo Y. Primeiramente ele se desloca no eixo, buscando uma altura segura em relação ao solo, depois se inicia o movimento lateral, quando próximo ao destino os rotores diminuem sua inclinação e novamente o Quadricoptéro volta a aumentar sua altitude, chegando ao destino final programado.

## **4 CONCLUSÕES**

Este trabalho teve como foco principal o desenvolvimento matemático e a visualização do comportamento e orientação de um VANT do tipo quadrirrotor. Após o tópico introdutório foi realizada uma modelagem matemática de um VANT do tipo quadrirrotor, usando a abordagem de Newton-Euler para corpos rígidos.

No tópico anterior foi testada a simulação que é usada como testes das estratégias de controle. Nele foi demonstrado como se comporta as Forças atuantes em dois diferentes eixos, além de contar com a simulação

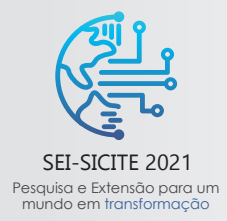

<span id="page-4-0"></span>XI Seminário de Extensão e Inovação XXVI Seminário de Iniciação Científica e Tecnológica 08 a 12 de Novembro - Guarapuava/PR

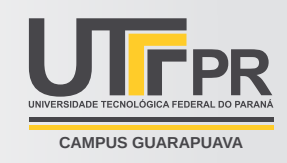

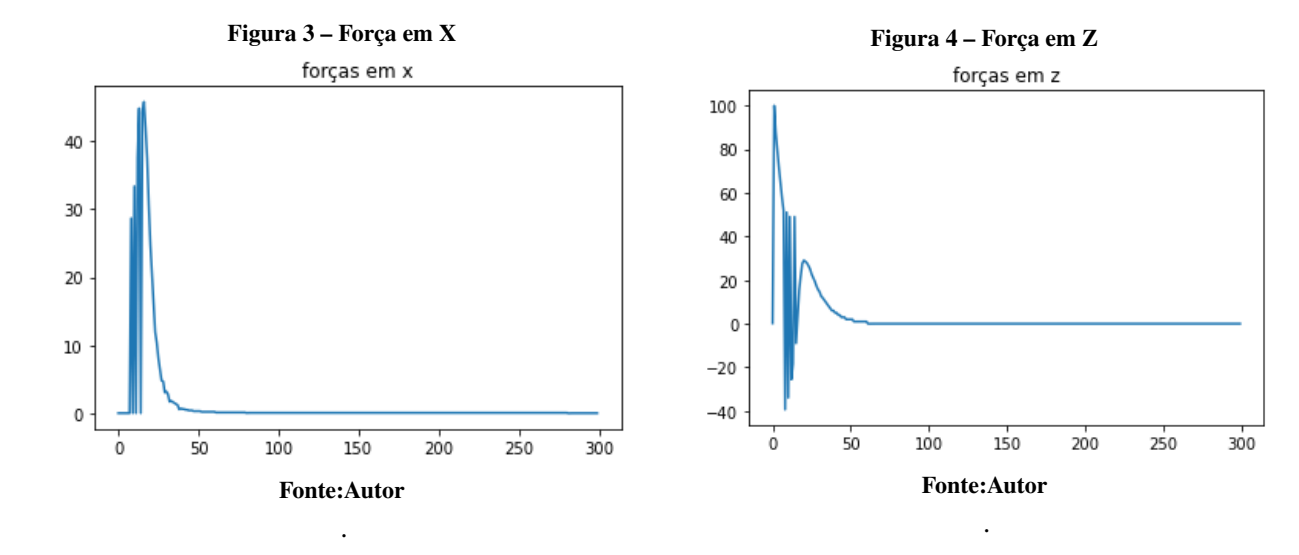

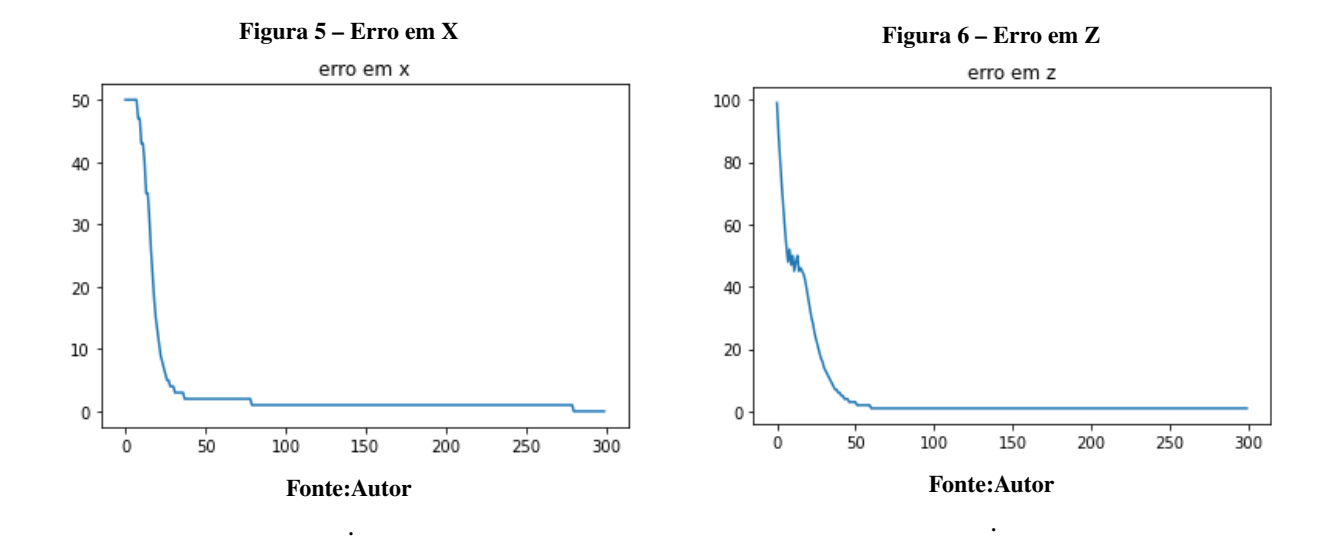

<span id="page-4-1"></span>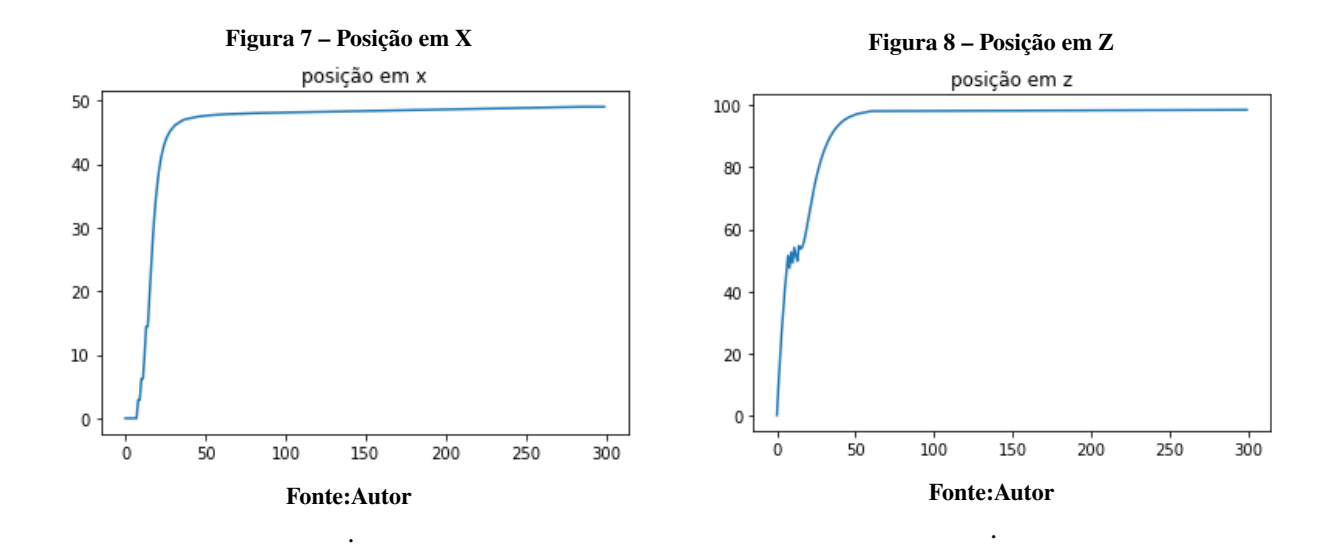

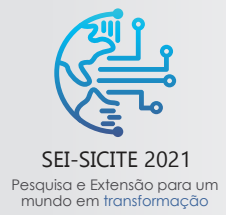

XI Seminário de Extensão e Inovação XXVI Seminário de Iniciação Científica e Tecnológica 08 a 12 de Novembro - Guarapuava/PR

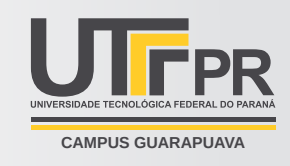

<span id="page-5-4"></span>**Figura 9 – Posição do Quadricóptero a cada iteração**

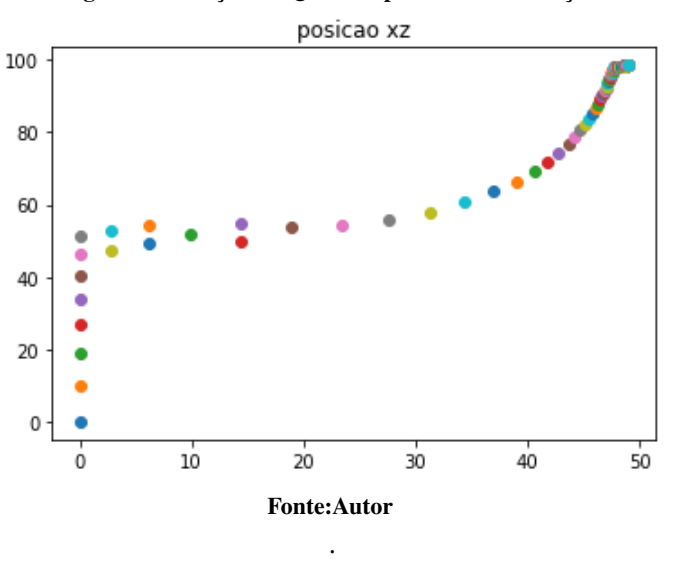

que representa a posição desse dispositivo quando solicitado que ele realize uma simples movimentação, demonstrando sua complexidade.

Apesar dos resultados deste trabalho terem sido satisfatórios, a abordagem do mesmo foi estritamente virtual e teórica, sendo assim, muitas variáveis não são levadas em consideração. Tendo isso, um primeiro passo para a continuação deste trabalho seria a construção e implementação do controle de um VANT real. Na qual seria possível abordar áreas ainda mais complexas do tema, além de se estudar outros tópicos, tais como, modelagem dinâmica, simulações utilizando os softwares ROS e Gazebo, por exemplo.

## **AGRADECIMENTOS**

Gostaria de agradecer a UTFPR, que juntamente com o Prof. Dr. Mauricio Eiji Nakai, me permitiram desenvolver esse trabalho e me fez conhecer e aprender uma área que até o momento era desconhecida por mim, me permitindo evoluir como pesquisadora e estudante.

# **REFERÊNCIAS**

<span id="page-5-0"></span>BOUABDALLAH, S.; SIEGWART, R.; NOTH, A. PID vs LQ control techniques applied to an indoor micro quadrotor. **IEEE Robotics Automation Magazine**, v. 3, n. 2456, p. 2451, set. 2004. ISSN 0-7803-8463-6. DOI: [10.1109/IROS.2004.1389776](https://doi.org/10.1109/IROS.2004.1389776).

<span id="page-5-1"></span>MICHAEL, N. et al. The GRASP Multiple Micro-UAV Testbed. **IEEE Robotics Automation Magazine**, v. 17, n. 3, p. 56–65, set. 2010. ISSN 1070-9932. DOI: [10.1109/MRA.2010.937855](https://doi.org/10.1109/MRA.2010.937855).

<span id="page-5-2"></span>NIKU, S.B. **Introduction to Robotics: Analysis, Control, Applications**. [S.l.]: Wiley, 2020. ISBN 9781119527626.

<span id="page-5-3"></span>PFEIFER, Erick. **Projeto e controle de um UAV quadrirotor.** 2013. Dissertação (Mestrado em Engenharia de Sistemas) – Escola Politécnica, Universidade de São Paulo, São Paulo, 2013. DOI: [10.11606/D.3.2013.tde-06072014-223705](https://doi.org/10.11606/D.3.2013.tde-06072014-223705).